## Review Exercise: Encoding

Use **capital** (not lower-case) letters for hexadecimal digits above nine. Show all work.

- 1. *Complete* the Hexadecimal column in the table on the right.
- 2. *Convert* the following bits into hexadecimal:

11001111 10100111 00100011

a. *Convert* 194<sup>10</sup> to binary. Convert back to decimal to check your answer.

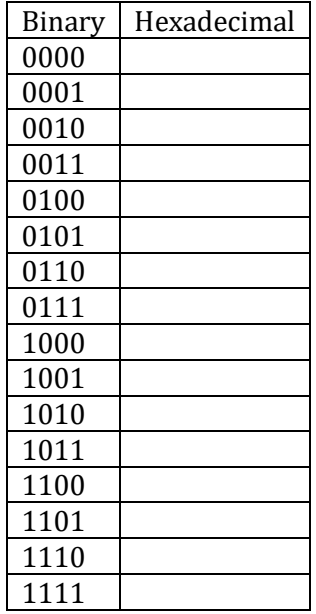

- b. *Convert* your answer from the previous part to hexadecimal.
- 3. a. *Find* the number of values a 6-bit binary number can hold.
	- b. *Find* the maximum value of a 6-bit binary number.
- 4. *Approximate* how many values a 40-bit number can hold.
- 5. *Approximate* how many bits are needed to store numbers ranging from 1 through 10<sup>15</sup> .
- 6. Consider this message in hexadecimal shorthand:

0c 37 a2 4c fb f5 5b 6e ad 72 42 ce b4 e6 25 4f a0 d9 76 d0 07 9f 8d …

- a. *Circle* the first two bytes in the message above
- b. *Write* the value of these bytes in **binary**.
- c. *Write* the value of these bytes in **decimal**.
- 7. *Convert* the following message from ASCII codes to ASCII characters

44 41 44 0D 0A 42 45 41 44 0D 0A

8. *Write* the hexadecimal shorthand for how the bytes object is stored in Python b'Ebb\r\n'